## **Archive**

The **Archive** Services blade presents a **PRINERGY** Cloud Archive Service licensed user with details associated with their storage and activity.

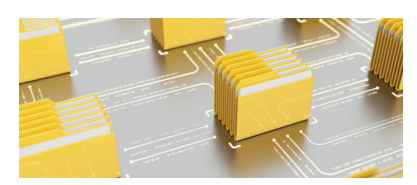

Use the **[Quick Start Guide](https://workflowhelp.kodak.com/display/POD/Quick+Start+Guide+-+Archive+Storage)** to familiarize yourself with the settings for **PRINERGY** Cloud Services.

For an overview of the Archive Service Dashboards:

- **[Monitor Archive Storage](https://workflowhelp.kodak.com/display/POD/Monitor+Archive+Storage)** Provides insight to your PRINERGY Cloud Archive storage
- **[Monitor Archive Activity](https://workflowhelp.kodak.com/display/POD/Monitor+Archive+Activity)** Provides insight to your PRINERGY Cloud Archive activity

While not shown as a dashboard, as part of **PRINERGY** Portal, you can find information on **PRINERGY** [Disaster Recovery \(DR\)](https://workflowhelp.kodak.com/display/POD/Additional+services%3A+Disaster+Recovery+%28DR%29+backup).